Tutorials > Skinning Tutorials > Curiously Green

# Curiously Green - Free DotNetNuke CSS Skin

Adapted to DNN By Lee Sykes Design by NodeThirtyThree Design <u>http://www.nodethirtythree.com</u> August 2007

Curiously.green1.0 is a free, lightweight, tableless, W3C-compliant website design by NodeThirtyThree Design, and it has been adapted to a DotNetNuke skin by Lee Sykes.

| oriously green       | welcome to curiously.green <sup>1.01</sup>                                                                                                    |
|----------------------|----------------------------------------------------------------------------------------------------|
| images and scrolling | a pain and simple two outign                                                                                                    |
| short text           | Information some obscure headline                                                                                                    |
| no content           | Edition of Johnstein M, anyo. There shares Males heps. Verbales and<br>etam. Some pran in and dates, Rela Scott, Sci Scriet, Relat.                                                                                                    |
| more menus           | Type United to the set of the set of the set |
| het                  |                                                                                                    |
| three                | obscure.explanations                                                                                                    |
| neuro enerts         | Carbooly grows <sup>10</sup> is a free, hptosegit, tabenci, WCC conjunct extents decay by<br>totacharts free decay.                                                                                                    |
| ocuments             | This feetplate has been converted to <u>Octobalia to OHI Creative Measure</u>                                                                                                    |
| vents faqu           | "The car's red it for derivative works based on its, but you're five to use it, direct it,                                                                                                    |
|                      | and manipulate it to your bearty content, if you want to use it in any other manner,<br>drug up a low indivert talk about it.                                                                                                    |
| teresting.stuff      | We hape you find this design works for well, comething. You can find more of our free                                                                                                    |
| Training a           | work (inter-released) all the same place pix found this design, in some of our commercial<br>work in <u>characteric com</u> , a contencial website template plac.                                                                                                    |
|                      | - Theory pressive of Westerlands The on Decision                                                                                                    |
|                      |                                                                                                    |

You can view the skin live here: http://skintemplates.dnncreative.com/curiouslygreen

This skin comes in 2 different types:

- with\_logo uses the logo from the admin menu / site settings
- no\_logo uses text for the site header which you can edit in the skin files

It also comes with 5 containers:

- h1 container
- h2 container
- h3 container
- transparent, no title container
- box (a highlighted container)

When using these containers, the header tags are placed around the title of the module.

We have also included with the skin a demo site wizard template so that you can quickly learn how to use and apply the skin to your own DotNetNuke installation.

The skin uses the House of Nuke CSS Menu.

Make sure you read the full installation instructions as the skin requires additional setup steps BEFORE installing the skin.

### **Features**

#### Search Engine Friendly:

The skin is search engine friendly.

The menu is CSS based and completely search engine friendly. All of the links can be read and indexed by the search engines.

#### Hack Management:

The skin does not use CSS hacks.

#### Tested:

The skin has been fully tested against: IE7, IE6, IE5.5, IE5, Firefox, Mozilla, Netscape, Opera and Safari browsers. (This tutorial provides information for testing a skin in DotNetNuke)

### Installation

It's important that you follow these installation instructions closely as you need to pre-configure DotNetNuke BEFORE you install the skin.

#### **Recommendation:**

Make sure that you are familiar with DotNetNuke and understand how to install a standard DotNetNuke skin before attempting to install this skin. Issues 5 and 6 of the magazine covered in detail <u>working with DotNetNuke skins</u>.

<u>Install</u> this skin in a test area first before using it on a live website, to ensure that it is compatible with your current DotNetNuke setup.

You may find layout issues arise with certain modules because they are table based, although none have been found so far.

#### Install:

1. Download and install the HouseMenu skin object from the <u>House of Nuke</u> to your DotNetNuke portal.

(Further information for skinning with the House Menu is included in this tutorial: How to install and configure the House of Nuke menu for a DotNetNuke skin)

(NOTE: we used HouseMenu version 1.4)

- 2. Install the Curiously.green1.0 skins and containers (There is a single zip file for download, unzip this file to extract the license file and skin package zip file)
- 3. Suggested settings within the Admin menu / Site settings:
  - a. Portal skin: curiously\_green index\_with\_logo
  - b. Portal container: curiously\_green h1 content
  - c. Admin skin: curiously\_green index\_with\_logo
  - d. Admin container: curiously\_green h1 content
- 4. XHTML Transitional 1.0 DOC TYPE is automatically configured by the skin

 XHTML compliance: The skin is XHTML compliant, if you require DotNetNuke to also produce XHTML compliant code so that your site passes validation, follow these tutorials: <u>How to create an XHTML Compliant DotNetNuke 4.4</u> XHTML Compliant DotNetNuke 4.4 and 4.5 - part 2

### Skin Useage

A site wizard template is available for download which will create a copy of <u>http://skintemplates.dnncreative.com/curiouslygreen</u> on your DotNetNuke installation.

This will allow you to view the content and see how we have applied the various styles and layouts.

#### To install the site template:

- Extract the two files from the site template zip file
- Upload the files to your DotNetNuke installation: Portals / \_default folder
- Login to your DotNetNuke portal as administrator
- Go to Admin / Site Wizard
- Click next and follow the instructions from the site wizard

| my.website                                                | <u>login</u><br>august 01, 2007                                                                                                    |
|-----------------------------------------------------------|----------------------------------------------------------------------------------------------------|
| curiously green<br>test area                              | welcome to curiously.green <sup>1.0!</sup><br>a plain and simple free design                                                                                                    |
| images and scrolling short text                           | some obscure headline                                                                                                    |
| no content                                                | Solicitudin et, arcu. Vivamus viverra. Nullam turpis. Vestibulum sed<br>etiam. Lorem ipsum sit amet dolore. Nulla facilisi. Sed tortor. Nullam<br>turpis. Vestibulum sed etiam. Lorem ipsum sit amet dolore. Nulla facilisi.<br>Fig 1. Obscure? Sed tortor. |
| two                                                       | obscure.explanations                                                                                                    |
| three                                                     | Curiously.green <sup>1.0</sup> is a free, lightweight, tableless, WJC-compliant website design by<br>NodeThirtyThree Design.                                                                                                    |
| documents                                                 | This template has been converted to DotNetNuke by DNN Creative Masazine.                                                                                                    |
| events faqs                                               | You can't sell it (or derivative works based on it), but you're free to use it, dissect it,<br>and manipulate it to your heart's content. If you want to use it in any other manner,<br><u>drop us a line</u> and we'll talk about it.                      |
| interesting.stuff<br>× This is link 1<br>× This is link 2 | We hope you find this design useful for well, something. You can find more of our free work (when released) at the same place you found this design, or some of our commercial work on <u>dTemplates.com</u> , a commercial website template site.          |
|                                                           | <ul> <li>Those people at NodeTMrtyThree Design</li> </ul>                                                                                                    |

### Feedback

We hope you find the skin useful and please feel free to leave feedback in the forum.

### License

http://www.nodethirtythree.com

You can't sell it (or derivative works based on it), but you're free to use it, dissect it, and manipulate it to your heart's content. If you want to use it in any other manner, send NodeThirtyThree Design a line: info@nodethirtythree.com

The original template code can be downloaded from:

Joomla template

HTML template

## **Further Information**

If you would like to learn more about pure CSS skinning, we have created a series of video tutorials which walk you through <u>How to Create The 'Simple Red Leaf' Pure CSS</u> <u>Skin</u>.

August 03, 2007

Copyright 2007 DNN Creative Magazine <u>Terms of Use</u> <u>Privacy Statement</u>

DotNetNuke® is a registered trademark of Perpetual Motion Interactive Systems Inc.

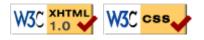